#### L E S S O N S E T

# 8 Searching and Sorting Arrays

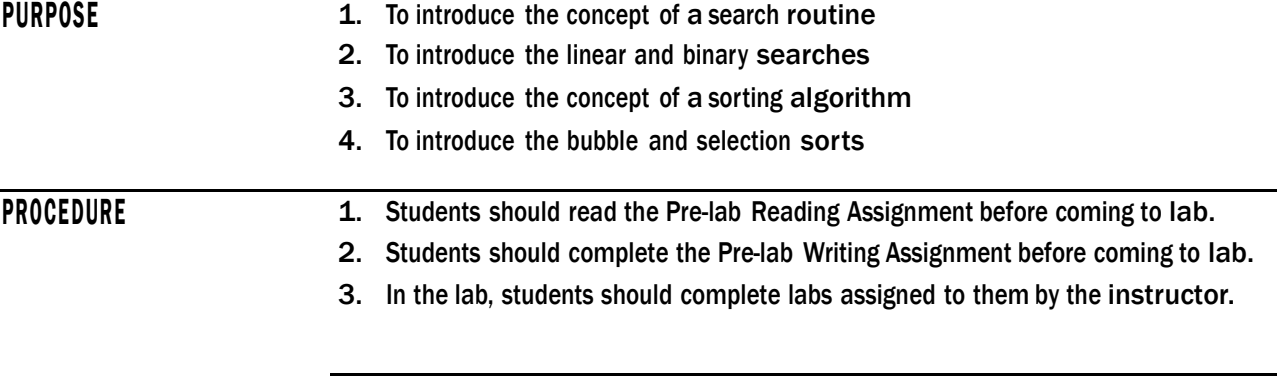

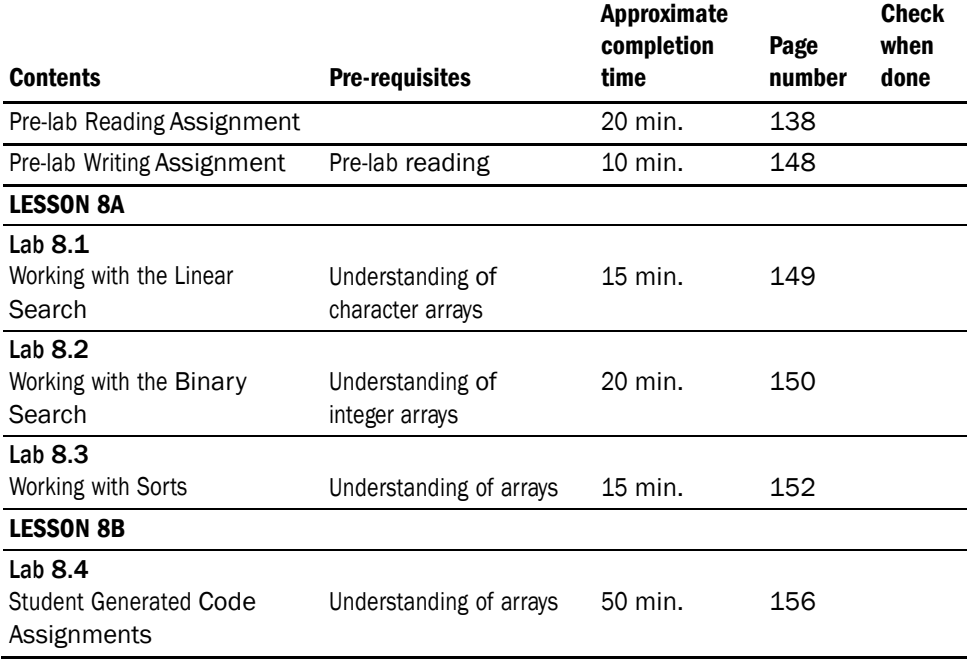

## PRE-LAB READING ASSIGNMENT

#### Search Algorithms

A search algorithm is a procedure for locating a specific datum from a collection of data.

For example, suppose you want to find the phone number for Wilson Electric in the phonebook. You open the phonebook to the business section under W and then look for all the entries that begin with the word Wilson. There are numerous such entries, so you look for the one(s) that end with Electric. This is an example of a **search algorithm**. Since each section in the phonebook is alphabetized, this is a particularly easy search. Of course, there are numerous types of "collections of data" that one could search. In this section we will focus on searching arrays. Two algorithms, the linear and binary searches, will be studied. We will see that each algorithm has its advantages and disadvantages.

#### Linear Search

The easiest array search to understand is probably the **linear search**. This algorithm starts at the beginning of the array and then steps through the elements sequentially until either the desired value is found or the end of the array is reached. For example, suppose we want to find the first occurrence of the letter "o" in the word "Harpoon." We can visualize the corresponding character array as follows:

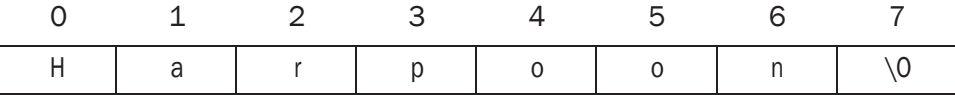

In C++ we can initialize the character array with the desired string:

char word[8] = "Harpoon";

So word[0]='H', word[3]= 'p', and word[7] = '\0'. The '\0' marks the end of the string and is called the null character. It is discussed further in Lesson Set 10. If we perform a linear search looking for 'o', then we first check word[0] which is not equal to ' $\circ$ '. So we then move to word[1] which is also not equal to ' $\circ$ '. We continue until we get to word $[4] = 'o'$ . At this point the subscript 4 is returned so we know the position in the array that contains the first occurrence of the letter 'o'. What would happen if we searched for 'z'? Certainly we would step through the array until we reached the end and not find any occurrence of 'z'. What should the search function return in this case? It is customary to return  $-1$ since this is not a valid array subscript. Here is the complete program that performs the linear search:

```
// This program performs a linear search on a character array
#include <iostream>
using namespace std;
int searchList(char[], int, char); // function prototype 
const int SIZE = 8;
```
*Sample Program 8.1:*

```
int main()
\left\{ \right.char word[SIZE] = "Harpoon";
     int found;
     char ch;
     cout << "Enter a letter to search for:" << endl;
     \sin \gg \ch;
     found = searchList(word, SIZE, ch);
     if (found == -1)
          cout << "The letter " << ch
              << " was not found in the list" << endl;
     else
           cout << "The letter " << ch <<" is in the " << found + 1
               << " position of the list" << endl;
     return 0;
\}11searchList
\frac{1}{2}// task:This searches an array for a particular value
// data in:
              List of values in an array, the number of
\frac{1}{2}elements in the array, and the value searched for
11in the array
// data returned: Position in the array of the value or -1 if value
\frac{1}{2}not found
\frac{1}{2}int searchList(char list[], int numElems, char value)
\{for (int count = 0; count < numElems; count++)
     \left\{ \right.if (list[count] == value)// each array entry is checked to see if it contains
                    // the desired value.
          return count;
                    // if the desired value is found, the array subscript
                    // count is returned to indicate the location in the array
     \}return -1;
                  // if the value is not found, -1 is returned
```
For example, suppose we wish to search the word "Harpoon" for the letter 'o'. The function SearchList does the linear search and returns the index 4 of the array where 'o' is found. However, the program outputs 5 for the position since we want to output the character's position within the string rather than its storage location in the word array. You have certainly noticed that there is a second occurrence of 'o' in the word "Harpoon." However, the linear search does not find it since it quits after finding the first occurrence.

One advantage of the linear search is its simplicity. It is easy to step sequentially through an array and check each element for a designated value. Another advantage is that the elements of the array do not need to be in any order to implement the algorithm. For example, to search the integer arrays

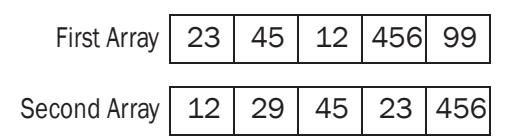

for the integer 99, the linear search will work. It will return 4 for the first array and –1 for the second. The main disadvantage of the linear search is that it is timeconsuming for large arrays. If the desired piece of data is not in the array, then the search has to check every element of the array before it returns –1. Even if the desired piece of data is in the array, there is a very good chance that a significant portion of the array will need to be checked to find it. So we need a more efficient search algorithm for large arrays.

#### The Binary Search

A more efficient algorithm for searching an array is the **binary search** which eliminates half of the array every time it does a check. The drawback is that the data in the array must be ordered to use a binary search. If we are searching an array of integers, then the values stored in the array must be arranged in order from largest to smallest or smallest to largest.

*Examples:* Consider the following three integer arrays:

| 1) $\boxed{19}$ $\boxed{15}$ $\boxed{13}$ $\boxed{13}$ $\boxed{11}$ $\boxed{6}$ $\boxed{-1}$ $\boxed{-3}$ |  |  |  |  |
|----------------------------------------------------------------------------------------------------|--|--|--|--|
| 2) $\mid$ 19 $\mid$ 15 $\mid$ 16 $\mid$ 13 $\mid$ 13 $\mid$ 11 $\mid$ -1 $\mid$ -3 $\mid$                 |  |  |  |  |
|                                                                                                    |  |  |  |  |

The arrays in 1) and 3) could be searched using a binary search. In 1) the values are arranged largest to smallest and in 3) the values are arranged smallest to largest. However, the array in 2) could not be searched using a binary search due to the first three elements of the array: the values of the elements decrease from 19 to 15 but then increase from 15 to 16.

Now that we know which types of arrays are allowed, let us next describe what the binary search actually does. For the sake of argument, let us assume the values of an integer array are arranged from smallest to largest and the integer we are searching for is stored in the variable wanted. We first pick an element in the middle of the array—let us call it middle. Think about how the number,

whether it be even or odd, of elements in the array affects this choice. If middle *=*  wanted, then we are done. Otherwise, wanted must be either greater than or less than middle. If wanted < middle, then since the array is in ascending order we know that wanted must be before middle in the array so we can ignore the second half of the array and search the first half. Likewise, if wanted > middle, we can ignore the first half of the array and search just the second half. In both cases we can immediately eliminate half of the array. Once we have done this, we will choose the middle element of the half that is left over and then repeat the same process until either wanted is found or it is determined that wanted is not in the array.

The following program performs a binary search on an array of integers that is ordered from largest to smallest. Students should think about the logic of this search and how it differs from the argument given above for data ordered smallest to largest.

*Sample Program 8.2:*

```
// This program demonstrates a Binary Search
#include <iostream>
using namespace std;
int binarySearch(int [], int, int); // function prototype 
const int SIZE = 16;int main()
{
      int found, value;
      int array[] = {34,19,19,18,17,13,12,12,12,11,9,5,3,2,2,0};
                     // array to be searched
      cout << "Enter an integer to search for:" << endl;
      cin >> value;
      found = binarySearch(array, SIZE, value);
                     // function call to perform the binary search
                     // on array looking for an occurrence of value 
      if (found == -1)
            cout << "The value " << value << " is not in the list" << endl;
      else
      {
      }
            cout << "The value " << value << " is in position number "
                 \ll found + 1 \ll " of the list" \ll endl;
      return 0;
}
```

```
\frac{1}{2}binarySearch
\frac{1}{2}// task:This searches an array for a particular value
// data in:
                 List of values in an orderd array, the number of
\frac{1}{2}elements in the array, and the value searched for
\frac{1}{2}in the array
// data returned: Position in the array of the value or -1 if value
                 not found
\frac{1}{2}\frac{1}{2}int binarySearch(int array[], int numElems, int value) //function heading
\{int first = 0;
                                  // First element of list
     int last = numElements - 1;// last element of the list
     int middle;
                                  // variable containing the current
                                  // middle value of the list
     while (first \le last)
      \left\{ \right.middle = first + (last - first) / 2;
     if (\text{array}[\text{middle}] == \text{value})return middle;
                                 // if value is in the middle, we are done
     else if (array[middle]<value)
           last = middle - 1;// toss out the second remaining half of
                                 // the array and search the first
      else
           first = middle + 1;
                                 // toss out the first remaining half of
                                 // the array and search the second
      \overline{\phantom{a}}return -1;
                                  // indicates that value is not in the array
```
If you run this program and search for 2, the output indicates that 2 is in the 14<sup>th</sup> position of the array. Since 2 is in the 14<sup>th</sup> and 15<sup>th</sup> position, we see that the binary search found the first occurrence of 2 in this particular data set; however, in Lab 8.2 you will search for values other than 2 and see that there are other possibilities for which occurrence of a sought value is found.

#### **Sorting Algorithms**

We have just seen how to search an array for a specific piece of data; however, what if we do not like the order in which the data is stored in the array? For example, if a collection of numerical values is not in order, we might like them to be so we can use a binary search to find a particular value. Or, if we have a list of names, we may want them put in alphabetical order. To sort data stored in an array, one uses a **sorting algorithm**. In this section we will consider two such algorithms—the bubble sort and the selection sort.

# The Bubble Sort

The bubble sort is a simple algorithm used to arrange data in either **ascending**  (lowest to highest) or **descending** (highest to lowest) order. To see how this sort works, let us arrange the array below in ascending order.

| Element 0 | Element | Element 2 | Element 3 | Element 4 |
|-----------|---------|-----------|-----------|-----------|

The bubble sort begins by comparing the first two array elements. If Element 0 > Element 1, which is true in this case, then these two pieces of data are exchanged. The array is now the following:

| Element 0 | Element 1 | Element 2 | Element 3 | Element 4 |
|-----------|-----------|-----------|-----------|-----------|

Next elements 1 and 2 are compared. Since Element 1 > Element 2, another exchange occurs:

| Element 0 | Element | Element 2 | Element 3 | Element |
|-----------|---------|-----------|-----------|---------|

Now elements 2 and 3 are compared. Since  $9 < 11$ , there is no exchange at this step. Next elements 3 and 4 are compared and exchanged:

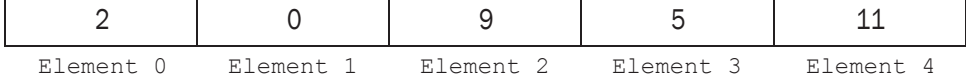

At this point we are at the end of the array. Note that the largest value is now in the last position of the array. Now we go back to the beginning of the array and repeat the entire process over again. Elements 0 and 1 are compared. Since  $2 \ge 0$ , an exchange occurs:

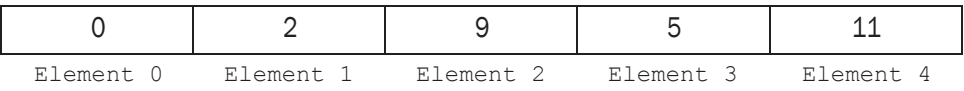

Next elements 1 and 2 are compared. Since  $2 < 9$ , no swap occurs. However, when we compare elements 2 and 3 we find that 9 > 5 and so they are exchanged. Since Element 4 contains the largest value (from the previous pass), we do not need to make any more comparisons in this pass.

The final result is:

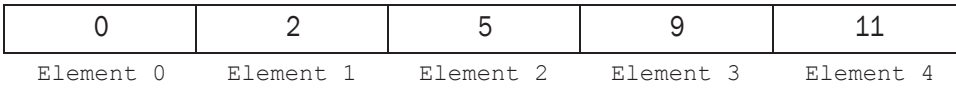

The data is now arranged in ascending order and the algorithm terminates. Note that the larger values seem to rise "like bubbles" to the larger positions of the array as the sort progresses.

We just saw in the previous example how the first pass through the array positioned the largest value at the end of the array. This is always the case. Likewise, the second pass will always position the second to largest value in the second position from the end of the array. The pattern continues for the third pass, fourth pass, and so on until the array is fully sorted. Subsequent passes have one less array element to check than their immediate predecessor.

#### Sample Program 8.3:

```
// This program uses a bubble sort to arrange an array of integers in
// ascending order
#include <iostream>
using namespace std;
// function prototypes
void bubbleSortArray(int [], int);
void displayArray(int[], int);
const int SIZE = 5;
int main()
\left\{ \right.int values [SIZE] = \{9, 2, 0, 11, 5\};
      cout << "The values before the bubble sort is performed are:" << endl;
      displayArray(values, SIZE);
      bubbleSortArray(values, SIZE);
      cout << "The values after the bubble sort is performed are:" << endl;
      displayArray(values, SIZE);
      return 0;
\}11displayArray
\frac{1}{2}// task:
                   to print the array
                  the array to be printed, the array size
// data in:
// data out:
                  none
\frac{1}{2}void displayArray(int array[], int elems) // function heading
                                                 // displays the array
\{for (int count = 0; count < elems; count++)
             cout \langle array[count] \langle " \langle endl;
\}\frac{1}{2}bubbleSortArray
\frac{1}{2}// task:to sort values of an array in ascending order
// data in:
                   the array, the array size
\frac{1}{\sqrt{1+\frac{1}{1+\frac{1}{1+\the sorted array
11
```

```
void bubbleSortArray(int array[], int elems)
{
     bool swap;
     int temp;
      int bottom = elems - 1; \frac{1}{1} // bottom indicates the end part of the
                                  // array where the largest values have
                                  // settled in order 
do
      {
      swap = false;
      for (int count = 0; count < bottom; count++)
      {
            if (array[count] > array[count+1])
            { // the next three lines do a swap 
              temp = array[count];
              array[count] = array[count+1];array[count+1] = temp;swap = true; // indicates that a swap occurred
            }
      }
     bottom--; // bottom is decremented by 1 since each pass through
                    // the array adds one more value that is set in order
} while(swap != false);
         // loop repeats until a pass through the array with
        // no swaps occurs
}
```
While the bubble sort algorithm is fairly simple, it is inefficient for large arrays since data values only move one at a time.

### The Selection Sort

A generally more efficient algorithm for large arrays is the **selection sort**. As before, let us assume that we want to arrange numerical data in ascending order. The idea of the selection sort algorithm is to first locate the smallest value in the array and move that value to the beginning of the array (i.e., position 0). Then the next smallest element is located and put in the second position (i.e., position 1). This process continues until all the data is ordered. An advantage of the selection sort is that for *n* data elements at most *n*-1 moves are required. The disadvantage is that  $n(n-1)/2$  comparisons are always required. To see how this sort works, let us consider the array we arranged using the bubble sort:

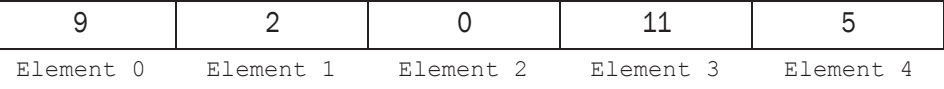

First the smallest value is located. It is 0, so the contents of Element 0 and Element 2 are swapped:

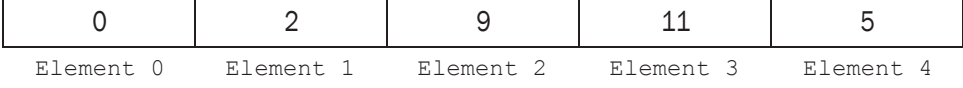

Next we look for the second smallest value. The important point to note here is that we do not need to check Element 0 again since we know it already contains the smallest data value. So the sort starts looking at Element 1. We see that the second smallest value is 2, which is already in Element 1. Starting at Element 2 we see that 5 is the smallest of the remaining values. Thus the contents of Element 2 and Element 4 are swapped:

| E.<br>lement 0 | <sup>1</sup> ement | Element 2 | Element 3 | Element |
|----------------|--------------------|-----------|-----------|---------|

Finally, the contents of Element 3 and Element 4 are compared. Since  $11 > 9$ , the contents are swapped leaving the array ordered as desired:

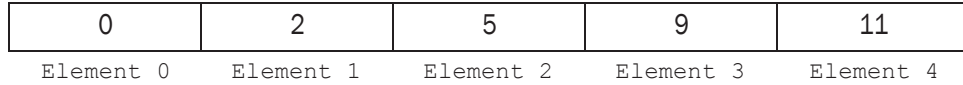

# Sample Program 8.4:

// This program uses a selection sort to arrange an array of integers in // ascending order

#include <iostream> using namespace std;

// function prototypes

```
void selectionSortArray(int [], int);
void displayArray(int[], int);
const int SIZE = 5;
```
int main()

 $\{$ 

```
int values [SIZE] = \{9, 2, 0, 11, 5\};
```
cout << "The values before the selection sort is performed are:" << endl; displayArray(values, SIZE);

```
selectionSortArray(values, SIZE);
cout << "The values after the selection sort is performed are:" << endl;
displayArray(values, SIZE);
```
return 0;

 $\}$ 

```
11displayArray
\frac{1}{2}// task:to print the array
// data in:
         the array to be printed, the array size
// data out:
         none
\frac{1}{2}
```

```
void displayArray(int array[], int elems) // function heading
{ // Displays array 
     for (int count = 0; count < elems; count++)
          cout << array[count] << " ";
     cout << endl;
//******************************************************************
// selectionSortArray
//
// task: to sort values of an array in ascending order
// data in: the array, the array size
// data out: the sorted array
//
//******************************************************************
void selectionSortArray(int array[], int elems)
     int seek; // array position currently being put in order 
     int minCount; // location of smallest value found
     int minValue; // holds the smallest value found
     for (seek = 0; seek < (elems-1); seek++) // outer loop performs the swap
                                            // and then increments seek
     {
          minCount = seek;
          minValue = array[seek];
          for(int index = seek + 1; index < elems; index++)
          {
                 // inner loop searches through array
                 // starting at array[seek] searching
                 // for the smallest value. When the
                 // value is found, the subscript is
                 // stored in minCount. The value is
                 // stored in minValue.
              if(array[index] < minValue)
              {
                 minValue = array[index];minCount = index;}
          }
              // the following two statements exchange the value of the
              // element currently needing the smallest value found in the
              // pass(indicated by seek) with the smallest value found
              // (located in minValue)
```
}

{

*continues*

```
array[minCount] = array[seek];
        array[seek] = minValue;
}
```
# PRE-LAB WRITING ASSIGNMENT

#### Fill-in-the-Blank Questions

}

- 1. The advantage of a linear search is that it is \_\_\_\_\_\_\_\_\_\_\_\_\_\_.
- 2. The disadvantage of a linear search is that it is .
- 3. The advantage of a binary search over a linear search is that a binary search is
- 4. An advantage of a linear search over a binary search is that the data must be \_\_\_\_\_\_\_\_\_\_\_\_\_\_\_\_\_\_\_\_\_\_\_for a binary search.
- 5. After 3 passes of a binary search, approximately what fraction of the original array still needs to be searched (assuming the desired data has not been found)? \_
- 6. While the sort algorithm is conceptually simple, it can be inefficient for large arrays because data values only move one at a time.
- 7. An advantage of the  $\frac{1}{\sqrt{2\pi}}$  sort is that, for an array of size *n*, at most  $n - 1$  moves are required.
- 8. Use the bubble sort on the array below and construct the first 3 steps that actually make changes. (Assume the sort is from smallest to largest).

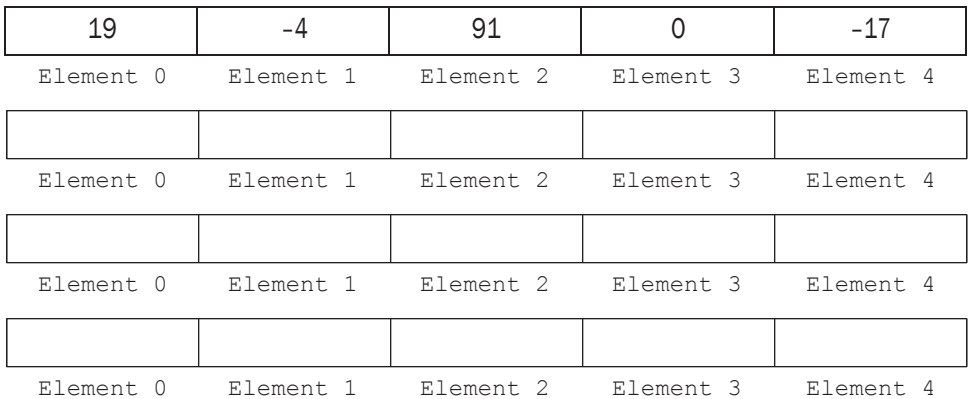

9. Use the selection sort on the array below and construct the first 3 steps that actually make changes. (Assume the sort if from smallest to largest).

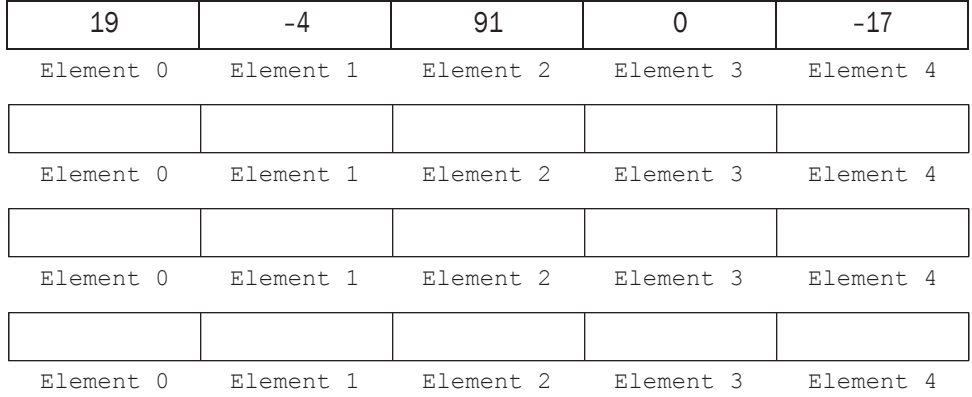

# LESSON 8

#### LAB 8.1 Working with the Linear Search

Bring in program linear search.cpp from the Lab 8 folder. This is Sample Program 8.1 from the Pre-lab Reading Assignment. The code is the following:

// This program performs a linear search on a character array

```
// Place Your Name Here
```

```
#include <iostream>
using namespace std;
int searchList(char[], int, char); // function prototype
const int SIZE = 8;
int main()
\left\{ \right.char word [SIZE] = "Harpoon";
     int found;
     char ch;
     cout << "Enter a letter to search for:" << endl;
     \sin \gg \coshfound = searchList(word, SIZE, ch);
     if (found == -1)
           cout << "The letter " << ch
               << " was not found in the list" << endl;
     else
           cout \ll "The letter " \ll ch \ll" is in the " \ll found + 1
               << " position of the list" << endl;
     return 0;
\}\!/\!searchList
\sqrt{}// task:This searches an array for a particular value
// data in:
                List of values in an array, the number of
                elements in the array, and the value searched for
\frac{1}{2}\frac{1}{2}in the array
// data returned: Position in the array of the value or -1 if value
\frac{1}{2}not found
\frac{1}{2}
```

```
int searchList(char List[], int numElems, char value)
{
      for (int count = 0; count <= numElems; count++)
      {
            if (List[count] == value)
                      // each array entry is checked to see if it contains
                      // the desired value. 
             return count;
                      // if the desired value is found, the array subscript
                      // count is returned to indicate the location in the array
      }
      return -1; // if the value is not found, -1 is returned
}
```
*Exercise 1:* Re-write this program so that it searches an array of integers rather than characters. Search the integer array nums [8] =

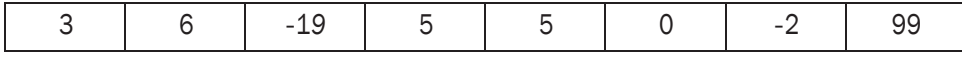

for several different integers. Make sure you try integers that are in the array and others that are not. What happens if you search for 5?

*Exercise 2:* Re-write the program so that the user can continue to input values that will be searched for, until a sentinel value is entered to end the program. Should a pre or post test loop be used?

#### LAB 8.2 Working with the Binary Search

Bring in program binary\_search.cpp from the Lab 8 folder. This is Sample Program 8.2 from the Pre-lab Reading Assignment. The code is the following:

// This program demonstrates a Binary Search

```
// PLACE YOUR NAME HERE
```

```
#include <iostream>
using namespace std;
int binarySearch(int [], int, int); // function prototype 
const int SIZE = 16;int main()
{
     int found, value;
      int array[] = {34,19,19,18,17,13,12,12,12,11,9,5,3,2,2,0};
                     // array to be searched
      cout << "Enter an integer to search for:" << endl;
      cin >> value;
      found = binarySearch(array, SIZE, value);
```

```
// function call to perform the binary search
                    // on array looking for an occurrence of value
      if (found == -1)
           cout << "The value " << value << " is not in the list" << endl;
      else
      \{cout << "The value " << value << " is in position number "
               \ll found + 1 \ll " of the list" \ll endl;
      \}return 0;
\mathcal{L}binarySearch
\frac{1}{2}\frac{1}{2}// task:This searches an array for a particular value
// data in:
               List of values in an orderd array, the number of
\frac{1}{2}elements in the array, and the value searched for
11in the array
// data returned: Position in the array of the value or -1 if value
                not found
\frac{1}{2}\frac{1}{2}int binarySearch(int array[], int numElems, int value) //function heading
\{int first = 0;
                                     // First element of list
                                    // last element of the list
     int last = numElements - 1;int middle;
                                     // variable containing the current
                                     // middle value of the list
     while (first \le last)
      \left\{ \right.middle = first + (last - first) / 2;
     if (\text{array}[\text{middle}] == \text{value})return middle;
                                     // if value is in the middle, we are done
     else if (\text{array}[middle] < \text{value})// toss out the second remaining half of
           last = middle - 1;// the array and search the first
      else
           first = middle + 1;
                                     // toss out the first remaining half of
                                     // the array and search the second
      \}return -1;
                                     // indicates that value is not in the array
\overline{ }
```
- *Exercise 1:* The variable middle is defined as an integer. The program contains the assignment statement middle=first+(last-first)/2. Is the right side of this statement necessarily an integer in computer memory? Explain how the middle value is determined by the computer. How does this line of code affect the logic of the program? Remember that first, last, and middle refer to the array positions, not the values stored in those array positions.
- *Exercise 2:* Search the array in the program above for 19 and then 12. Record what the output is in each case.

Note that both 19 and 12 are repeated in the array. Which occurrence of 19 did the search find?

Which occurrence of 12 did the search find?

Explain the difference.

*Exercise 3:* Modify the program to search an array that is in ascending order. Make sure to alter the array initialization.

#### LAB 8.3 Working with Sorts

Bring in either the program bubble\_sort.cpp or selection\_sort.cpp from the Lab 8 folder. These are Sample Programs 8.3 and 8.4, respectively, from the Prelab Reading Assignment. The code for both are given below.

```
// This program uses a bubble sort to arrange an array of integers in
// ascending order
```
#### **// PLACE YOUR NAME HERE**

```
#include <iostream>
using namespace std;
// function prototypes
void bubbleSortArray(int [], int);
void displayArray(int[], int);
const int SIZE = 5;
int main()
{
      int values [SIZE] = \{9, 2, 0, 11, 5\};
      cout << "The values before the bubble sort is performed are:" << endl;
      displayArray(values, SIZE);
      bubbleSortArray(values,SIZE);
```
#### Lesson 8A 153

```
cout << "The values after the bubble sort is performed are:" << endl;
     displayArray(values, SIZE);
    return 0;
\}\frac{1}{2}displayArray
\frac{1}{2}// task:to print the array
// data in:
              the array to be printed, the array size
// data out:
              none
\frac{1}{2}void displayArray(int array[], int elems) // function heading
                                      // displays the array
\{for (int count = 0; count < elems; count++)
         cout << array[count] << " " << endl;
\}11bubbleSortArray
\frac{1}{2}// task:
              to sort values of an array in ascending order
// data in: the array, the array size
// data out:
             the sorted array
11void bubbleSortArray(int array[], int elems)
\left\{ \right.bool swap;
    int temp;
    int bottom = elems - 1;
                            // bottom indicates the end part of the
                            // array where the largest values have
                            // settled in order
d<sub>o</sub>\{swap = false;for (int count = 0; count < bottom; count++)
         \left\{ \right.if (\text{array}[\text{count}] > \text{array}[\text{count+1}])// the next three lines do a swap
              \left\{ \right.temp = array[count];array[count] = array[count+1];array[count+1] = temp;swap = true; // indicates that a swap occurred
              \}\}
```

```
// bottom is decremented by 1 since each pass through
bottom--:// the array adds one more value that is set in order
} while (swap != false);
        // loop repeats until a pass through the array with
       // no swaps occurs
```
// This program uses a selection sort to arrange an array of integers in

selection\_sort.cpp

 $\}$ 

```
// ascending order
//PLACE YOUR NAME HERE
#include <iostream>
using namespace std;
// function prototypes
void selectionSortArray(int [], int);
void displayArray(int[], int);
const int SIZE = 5;
int main()
\{int values [SIZE] = \{9, 2, 0, 11, 5\};
     cout << "The values before the selection sort is performed are:" << endl;
     displayArray(values, SIZE);
     selectionSortArray(values, SIZE);
     cout << "The values after the selection sort is performed are:" << endl;
     displayArray(values, SIZE);
     return 0;
\}\frac{1}{2}displayArray
11// task:to print the array
               the array to be printed, the array size
// data in:
// data out:
               none
\frac{1}{2}void displayArray(int array[], int elems) // function heading
                                        // Displays array
\{for (int count = 0; count < elems; count++)
         cout \lt\lt array [count] \lt\lt " ";
     \text{cut} \ll \text{endl};
```

```
\}11<sup>°</sup>selectionSortArray
\frac{1}{2}// task:to sort values of an array in ascending order
// data in:
              the array, the array size
// data out:
              the sorted array
\sqrt{}void selectionSortArray(int array[], int elems)
\left\{ \right.// array position currently being put in order
     int seek;
     int minCount; // location of smallest value found
     int minValue; // holds the smallest value found
     for (seek = 0; seek < (elems-1); seek++) // outer loop performs the swap
                                           // and then increments seek
     \left\{ \right.minCount = seek;minValue = array[seek];for(int index = seek + 1; index < elems; index++)
         \{// inner loop searches through array
            // starting at array[seek] searching
            // for the smallest value. When the
            // value is found, the subscript is
            // stored in minCount. The value is
            // stored in minValue.
            if (array[index] < minValue)\left\{ \right.minValue = array[index];minCount = index;\}\}// the following two statements exchange the value of the
         // element currently needing the smallest value found in the
         // pass(indicated by seek) with the smallest value found
         // (located in minValue)
         array[minCount] = array[seek];array[sec] = minValue;\}
```
 $\rightarrow$ 

*Exercise 1:* Re-write the sort program you chose so that it orders integers from largest to smallest rather than smallest to largest.

*Exercise 2:* Modify your program from Exercise 1 so that it prints the array at each step of the algorithm. Try sorting the array

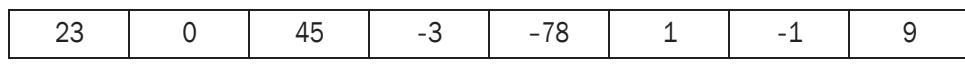

by hand using whichever algorithm you chose. Then have your program do the sort. Does the output match what you did by hand?

#### LAB 8.4 Student Generated Code Assignments

Write a program that prompts the user to enter the number of elements and the numbers themselves to be placed in an integer array that holds a maximum of 50 elements. The program should then prompt the user for an integer which will be searched for in the array using a binary search. Make sure to include the following steps along the way:

- *i)* A sort routine must be called before the binary search. You may use either the selection sort or the bubble sort. However, the sort must be implemented in its own function and not in main.
- *ii*) Next include a function called by main to implement the binary search. The ordered array produced by the sort should be passed to the search routine which returns the location in the sorted array of the sought value, or -1 if the value is not in the array.
- *iii)* Add a value returning function that computes the **mean** of your data set. Recall that the mean is the sum of the data values divided by the number of pieces of data. Your program should output the size of the array entered, the array as entered by the user, the sorted array, the integer being searched for, the location of that integer in the sorted array (or an appropriate message if it is not in the array), and the mean of the data set.
- *iv*) (Optional)Modify your program so that the data is entered from a file rather than from the keyboard. The first line of the file should be the size of the integer array. The second line should contain the integer searched for in the data set. Finally, the array elements are to start on the third line. Make sure you separate each array element with a space. The output, as described in *iii*), should be sent to a file.